# **Python-Relion Documentation**

*Release 0.8.7*

**Diamond Light Source - Scientific Software**

**Sep 20, 2021**

# **CONTENTS:**

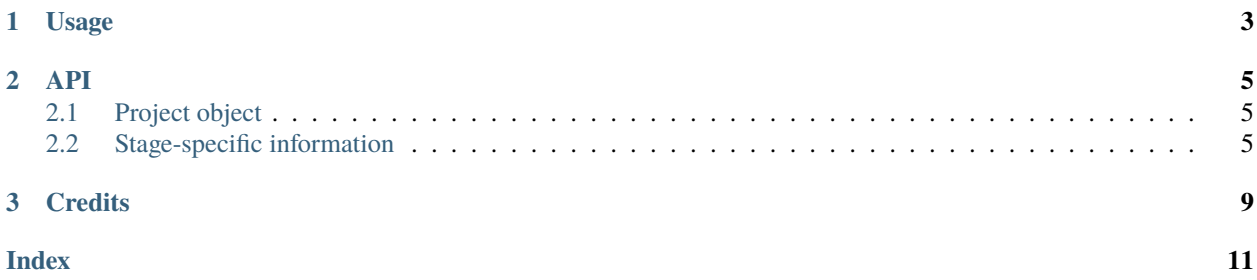

Documentation: [https://python-relion.readthedocs.io.](https://python-relion.readthedocs.io)

This package provides a python interface to the information contained in a Relion project folder. It does not run Relion itself.

Currently it caters for specific fields from the Motion Correction, CTF Find, 2D Classification and 3D Classification stages of the Relion pipeline, but this could readily be expanded to more stages and fields.

# **CHAPTER**

**ONE**

# **USAGE**

<span id="page-6-0"></span>To access a Relion project folder you first need to create a relion.Project object (c.f. *[API](#page-8-0)* for more information):

```
import relion
proj = relion.Project("/path/to/relion/project/directory")
proj = relion.Project(pathlib.Path("/project/directory")) # path objects are supported
```
The directory structure inside a Relion directory is built up of stages and jobs. Each stage folder will contain one or more job folders. The job folder(s) contain files related to the stage, including the \*. star files from which values can be read:

```
project_root
  MotionCorr
    \perp job002
        corrected_micrographs.star
        ...
  CTFFind
    \overline{iob003
        micrographs_ctf.star
        ...
   Class2D
       job008
        run_it025_data.star
        run_it025_model.star
        \overline{\phantom{a}}\, ...
       job013
        run_it_025_data.star
        run_it_025_model.star
        ...
   Class3D
    \perp job016
        run_it_025_data.star
        run_it_025_model.star
        ...
```
The desired EM values are extracted from \*.star files. For example, a snippet from MotionCorr/job002/ corrected\_micrographs.star is shown below:

... loop\_ \_rlnCtfPowerSpectrum #1

(continues on next page)

(continued from previous page)

```
_rlnMicrographName #2
_rlnMicrographMetadata #3
_rlnOpticsGroup #4
_rlnAccumMotionTotal #5
_rlnAccumMotionEarly #6
_rlnAccumMotionLate #7
MotionCorr/job002/Movies/20170629_00021_frameImage_PS.mrc MotionCorr/job002/Movies/
˓→20170629_00021_frameImage.mrc MotionCorr/job002/Movies/20170629_00021_frameImage.star ␣
           1 16.420495 2.506308 13.914187
MotionCorr/job002/Movies/20170629_00022_frameImage_PS.mrc MotionCorr/job002/Movies/
˓→20170629_00022_frameImage.mrc MotionCorr/job002/Movies/20170629_00022_frameImage.star ␣
˓→ 1 19.551677 2.478968 17.072709
MotionCorr/job002/Movies/20170629_00023_frameImage_PS.mrc MotionCorr/job002/Movies/
˓→20170629_00023_frameImage.mrc MotionCorr/job002/Movies/20170629_00023_frameImage.star ␣
˓→ 1 17.547827 1.941103 15.606724
MotionCorr/job002/Movies/20170629_00024_frameImage_PS.mrc MotionCorr/job002/Movies/
˓→20170629_00024_frameImage.mrc MotionCorr/job002/Movies/20170629_00024_frameImage.star ␣
\rightarrow 1 18.100817 1.722567 16.378250
...
```
To access the \_rlnAccumMotionTotal column in this file you can use:

```
>>> [micrograph.total_motion for micrograph in proj.motioncorrection["job002"]]
['16.420495', '19.551677', '17.547827', '18.100817', ...]
```
Stages are dictionary-like objects, so can discover the list of all known jobs by:

```
>>> list(proj.class2D)
['job008', 'job013']
```
and use the other standard dictionary accessors (.values(), .keys(), .items()), too. You can also convert the stages into normal dictionaries:

```
>>> dict(p.ctffind)
{'job003': [CTFMicrograph(...), ...]}
```
For a list of supported stages and a list of supported values per stage please have a look at the *[API](#page-8-0)* page.

# **CHAPTER**

# **API**

# <span id="page-8-3"></span><span id="page-8-1"></span><span id="page-8-0"></span>**2.1 Project object**

class relion.Project(*path*, *database='ISPyB'*, *run\_options=None*, *message\_constructors=None*)

Reads information from a Relion project directory and makes it available in a structured, object-oriented, and pythonic fashion.

# property class2D

access the 2D classification stage of the project. Returns a dictionary-like object with job names as keys, and lists of Class2DParticleClass namedtuples as values.

### property class3D

access the 3D classification stage of the project. Returns a dictionary-like object with job names as keys, and lists of Class3DParticleClass namedtuples as values.

### property ctffind

access the CTFFind stage of the project. Returns a dictionary-like object with job names as keys, and lists of CTFMicrograph namedtuples as values.

# property motioncorrection

access the motion correction stage of the project. Returns a dictionary-like object with job names as keys, and lists of MCMicrograph namedtuples as values.

The individual stage accessors .ctffind, .class2D, etc. return a dictionary-like object that allows you to access individual Relion jobs within that particular stage. The dictionary key names are the relion job names (usually jobXXX), the dictionary value is a list of stage-specific named tuples, listed below.

# <span id="page-8-2"></span>**2.2 Stage-specific information**

class relion.\_parser.ctffind.CTFMicrograph(*micrograph\_name*, *astigmatism*, *defocus\_u*, *defocus\_v*,

*defocus\_angle*, *max\_resolution*, *fig\_of\_merit*, *amp\_contrast*, *diagnostic\_plot\_path*)

Contrast Transfer Function stage.

property amp\_contrast Amplitude contrast.

property astigmatism Estimated astigmatism. Units angstrom (A).

# property defocus\_angle

Estimated angle of astigmatism.

<span id="page-9-0"></span>property defocus\_u Averaged with Defocus V to give estimated defocus. Units angstrom (A).

### property defocus\_v

Averaged with Defocus U to give estimated defocus. Units angstrom (A).

### property diagnostic\_plot\_path

Path to the CTF diagnostic (fit/data comparison) plot (jpeg).

### property fig\_of\_merit

Figure of merit/CC/correlation value. Confidence of the defocus estimation.

### property max\_resolution

Maximum resolution that the software can detect. Units angstrom (A).

### property micrograph\_name

Micrograph name. Useful for reference.

### class relion.\_parser.motioncorrection.MCMicrograph(*micrograph\_name*,

*micrograph\_snapshot\_full\_path*, *micrograph\_number*, *total\_motion*, *early\_motion*, *late\_motion*, *drift\_data*)

Motion Correction stage.

property drift\_data Alias for field number 6

property early\_motion Early motion.

property late\_motion Late motion.

property micrograph\_name Micrograph name. Useful for reference.

### property micrograph\_number

Micrograph number: sequential in time.

### property micrograph\_snapshot\_full\_path

Path to jpeg of the motion corrected micrograph.

#### property total\_motion

Total motion. The amount the sample moved during exposure. Units angstrom (A).

class relion.\_parser.class2D.Class2DParticleClass(*particle\_sum*, *reference\_image*, *class\_distribution*,

*accuracy\_rotations*, *accuracy\_translations\_angst*, *estimated\_resolution*, *overall\_fourier\_completeness*, *job*)

2D Classification stage.

### property accuracy\_rotations

Accuracy rotations.

### property accuracy\_translations\_angst Accuracy translations angst.

### property class\_distribution Class Distribution. Proportional to the number of particles per class.

### property estimated\_resolution

Estimated resolution.

# <span id="page-10-0"></span>property job

Job number of the Class2D job.

### property overall\_fourier\_completeness

Overall Fourier completeness.

# property particle\_sum

Sum of all particles in the class. Gives a tuple with the class number first, then the particle sum.

### property reference\_image

Reference image.

class relion.\_parser.class3D.Class3DParticleClass(*particle\_sum*, *reference\_image*, *class\_distribution*,

# *accuracy\_rotations*, *accuracy\_translations\_angst*, *estimated\_resolution*, *overall\_fourier\_completeness*, *initial\_model\_num\_particles*, *job*)

3D Classification stage.

#### property accuracy\_rotations Accuracy rotations.

property accuracy\_translations\_angst Accuracy translations angst.

# property class\_distribution

Class Distribution. Proportional to the number of particles per class.

# property estimated\_resolution

Estimated resolution.

### property initial\_model\_num\_particles

The number of particles used to generate the initial model.

### property job

Job number of the Class3D job.

### property overall\_fourier\_completeness

Overall Fourier completeness.

### property particle\_sum

Sum of all particles in the class. Gives a tuple with the class number first, then the particle sum.

# property reference\_image

Reference image.

# **CHAPTER**

# **THREE**

# **CREDITS**

- <span id="page-12-0"></span>• Anna Horstmann
- Colin M. Palmer
- Daniel Hatton
- Donovan Webb
- Markus Gerstel
- Sjors H.W. Scheres
- Takanori Nakane

# **INDEX**

# <span id="page-14-0"></span>A

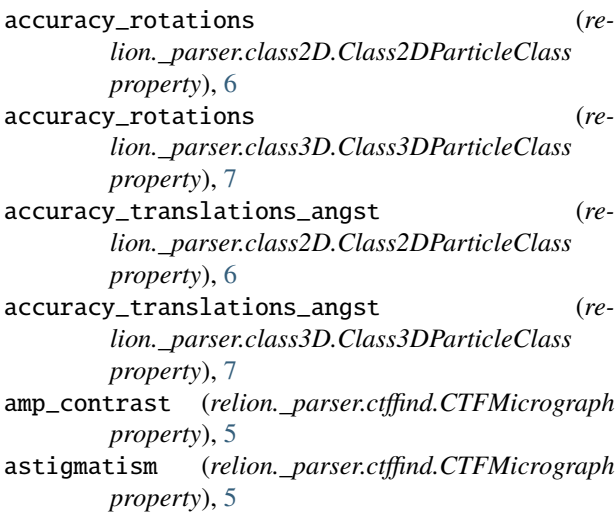

# C

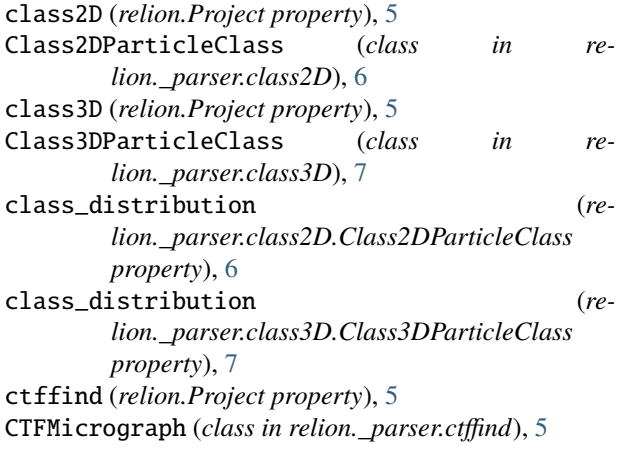

# D

defocus\_angle (*relion.\_parser.ctffind.CTFMicrograph property*), [5](#page-8-3) defocus\_u (*relion.\_parser.ctffind.CTFMicrograph property*), [5](#page-8-3) defocus\_v (*relion.\_parser.ctffind.CTFMicrograph property*), [6](#page-9-0)

diagnostic\_plot\_path (*relion.\_parser.ctffind.CTFMicrograph property*), [6](#page-9-0) drift\_data (*relion.\_parser.motioncorrection.MCMicrograph property*), [6](#page-9-0)

# E

- early\_motion (*relion.\_parser.motioncorrection.MCMicrograph property*), [6](#page-9-0) estimated\_resolution (*re-*
- *lion.\_parser.class2D.Class2DParticleClass property*), [6](#page-9-0) estimated\_resolution (*re-*
- *lion.\_parser.class3D.Class3DParticleClass property*), [7](#page-10-0)

# F

fig\_of\_merit (*relion.\_parser.ctffind.CTFMicrograph property*), [6](#page-9-0)

# I

initial\_model\_num\_particles (*relion.\_parser.class3D.Class3DParticleClass property*), [7](#page-10-0)

# J

job (*relion.\_parser.class2D.Class2DParticleClass property*), [6](#page-9-0) job (*relion.\_parser.class3D.Class3DParticleClass property*), [7](#page-10-0)

# L

late\_motion (*relion.\_parser.motioncorrection.MCMicrograph property*), [6](#page-9-0)

# M

max\_resolution (*relion.\_parser.ctffind.CTFMicrograph property*), [6](#page-9-0) MCMicrograph (*class in relion.\_parser.motioncorrection*), [6](#page-9-0)

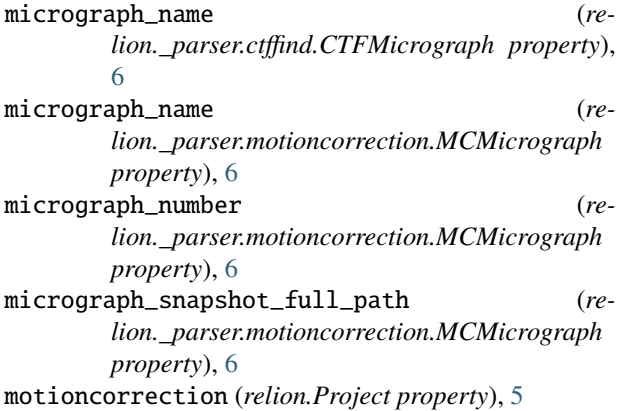

# O

overall\_fourier\_completeness (*relion.\_parser.class2D.Class2DParticleClass property*), [7](#page-10-0) overall\_fourier\_completeness (*relion.\_parser.class3D.Class3DParticleClass property*), [7](#page-10-0)

# P

particle\_sum (*relion.\_parser.class2D.Class2DParticleClass property*), [7](#page-10-0) particle\_sum (*relion.\_parser.class3D.Class3DParticleClass property*), [7](#page-10-0) Project (*class in relion*), [5](#page-8-3)

# R

reference\_image (*relion.\_parser.class2D.Class2DParticleClass property*), [7](#page-10-0) reference\_image (*relion.\_parser.class3D.Class3DParticleClass property*), [7](#page-10-0)

# T

total\_motion (*relion.\_parser.motioncorrection.MCMicrograph property*), [6](#page-9-0)